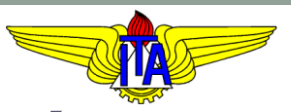

#### **INSTITUTO TECNOLÓGICO DE AERONÁUTICA** CURSO DE ENGENHARIA MECÂNICA-AERONÁUTICA

#### MPS-43: SISTEMAS DE CONTROLE

VIII. MÉTODOS DE RESPOSTA EM FREQUÊNCIA

Prof. Davi Antônio dos Santos (davists (a) ita.br) Departamento de Mecatrônica [http://www.professordavisantos.com](http://www.professordavisantos.com/) – courses/MPS-43

> Outubro/2022 São José dos Campos

## **Sumário**

#### VIII. MÉTODOS DE RESPOSTA EM FREQUÊNCIA

- VIII.1. Introdução
- VIII.2. Função de Transferência Senoidal
- VIII.3. Gráficos de Resposta em Frequência
- VIII.4. Resposta em Frequência de Malha Fechada
- VIII.5. Erro em Regime Permanente
- VIII.6. Estabilidade Relativa

## Introdução

#### **VIII.1. Introdução**

**Definição:**

A resposta em frequência de um sistema dinâmico:

É a gama de respostas em regime permanente a excitações senoidais de amplitude constante e frequência variável

#### **VIII.1. Introdução**

#### **Levantamento Experimental da Resposta em Frequência**

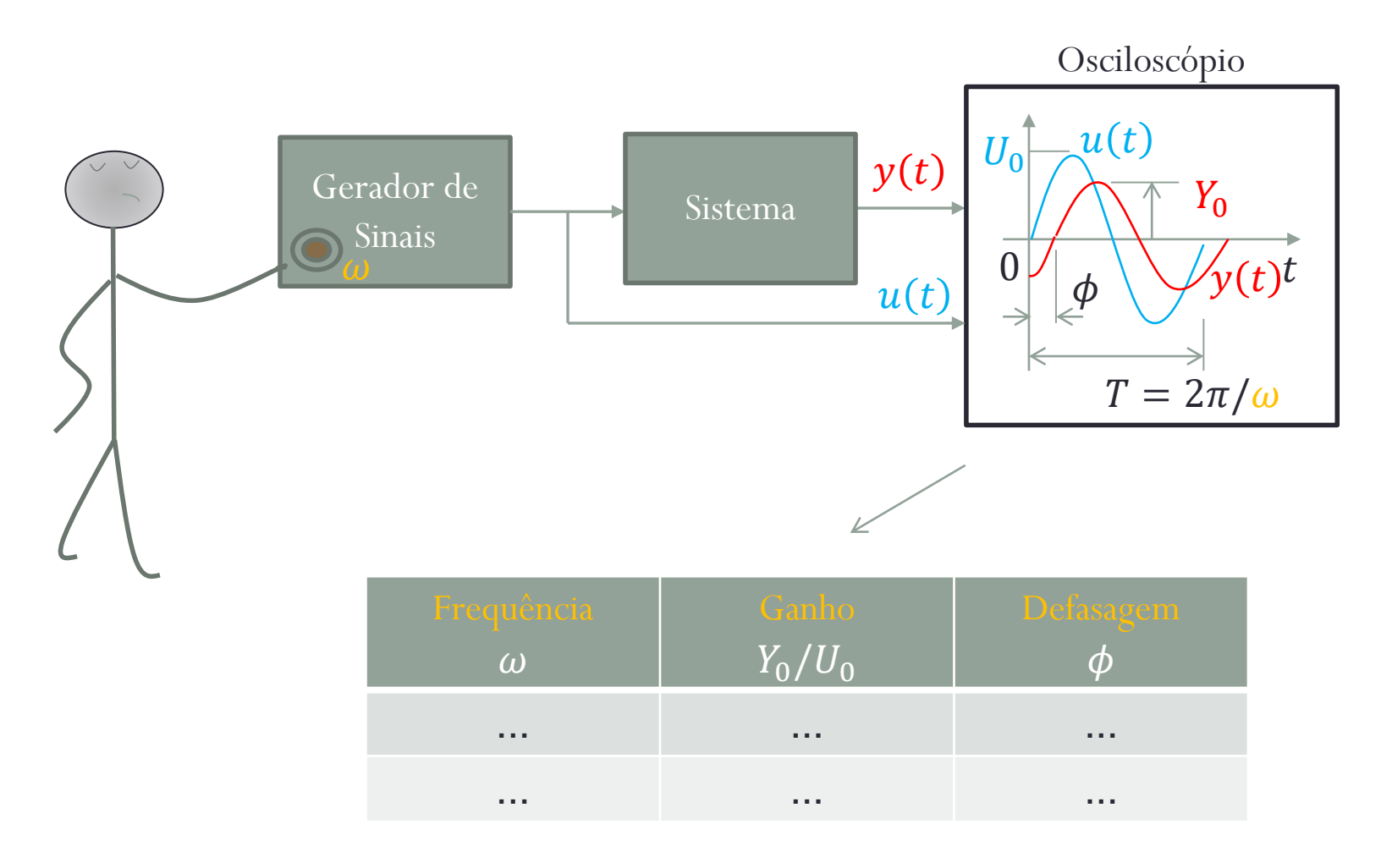

#### Função de Transferência Senoidal

#### VIII.2.1. Definição

#### **Definição:**

A função de transferência senoidal (FTS) correspondente à função de transferência (FT)  $G(s)$  é por definição  $G(j\omega)$ .

#### **Exemplo:**

• FT: 
$$
G(s) = \frac{k}{s(s+a)}
$$
  
\n• FTS:  $G(j\omega) = \frac{k}{j\omega(j\omega+a)}$ 

#### **Sistemas LIT Estáveis:**

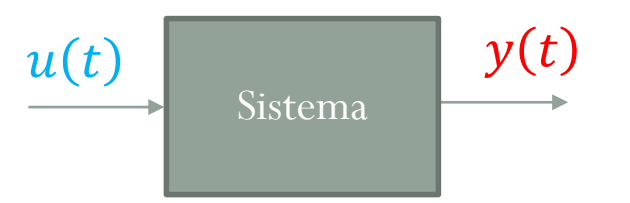

Considere que a entrada seja

$$
u(t) = U_0 \sin \omega t, \qquad (1)
$$

onde  $U_0$  é a magnitude de  $u(t)$  e  $\omega$  é a frequência em rad/s de  $u(t)$ .

Suponha que em regime permanente a resposta  $y(t)$  à entrada  $u(t)$  seja

$$
y_P(t) = Y_0 \sin(\omega t + \phi), \qquad (2)
$$

onde  $Y_0$  é a magnitude de  $y_P(t)$  e  $\phi$  é a diferença de fase entre  $y_P(t)$  e  $u(t)$ .

# **VIII.2. Função de Transferência Senoidal** VIII.2.2. Relação Entre a FTS e a Resposta em Frequência Seja um sistema LIT estável modelado por:

$$
G(s) = \frac{Y(s)}{U(s)} = \frac{s^m + b_{m-1}s^{m-1} + \dots + b_1s + b_0}{s^n + a_{n-1}s^{n-1} + \dots + a_1s + a_0}, \qquad m < n
$$

Submetendo esse sistema à entrada  $u(t)$  senoidal da equação (1), a saída  $Y(s)$  fica:

$$
Y(s) = G(s)U(s) = \left(\frac{s^m + b_{m-1}s^{m-1} + \dots + b_1s + b_0}{s^n + a_{n-1}s^{n-1} + \dots + a_1s + a_0}\right)\frac{U_0\omega}{s^2 + \omega^2},
$$

que, considerando por simplicidade que  $G(s)$  tenha polos distintos, pode ser decomposta em frações parciais, dando:

$$
Y(s) = \left(\frac{K_1}{s + p_1} + \frac{K_2}{s + p_2} + \dots + \frac{K_n}{s + p_n}\right) + \left(\frac{K}{s + j\omega} + \frac{K^*}{s - j\omega}\right).
$$

No domínio do tempo, a saída  $y(t)$  fica:

$$
y(t) = K_1 e^{-p_1 t} + \dots + K_n e^{-p_n t} + (K e^{-j\omega t} + K^* e^{j\omega t}), \quad (3)
$$

onde,

$$
K = \lim_{s \to -j\omega} \left\{ (s + j\omega) \left[ G(s) \frac{U_0 \omega}{(s + j\omega)(s - j\omega)} \right] \right\} = \frac{G(-j\omega)U_0}{-2j}
$$

e, portanto,

$$
K^* = \frac{G(j\omega)U_0}{2j}.
$$

Como  $G(s)$  é estável,

$$
\lim_{t \to \infty} K_i e^{-p_i t} = 0, \qquad i = 1, 2, ..., n.
$$

Tomando o limite de  $y(t)$  da equação (3) para  $t \to \infty$ , obtemos:

$$
y_P(t) = \lim_{t \to \infty} y(t) = \frac{G(-j\omega)U_0}{-2j}e^{-j\omega t} + \frac{G(j\omega)U_0}{2j}e^{j\omega t} \quad (4)
$$

Mas

$$
G(j\omega) = |G(j\omega)|e^{j\Delta G(j\omega)}
$$

$$
G(-j\omega) = |G(j\omega)|e^{-j\Delta G(j\omega)}
$$

e, portanto, a equação (4) pode finalmente ser escrita como

 $y_P(t) = U_0 | G(j\omega)| \sin \left(\omega t + \frac{1}{2} G(j\omega)\right)$ 

(5)

Comparando (2) e (5), conclui-se, portanto, que

$$
\frac{Y_o}{U_o} \equiv |G(j\omega)|, \qquad \phi \equiv \measuredangle G(j\omega)
$$

e que a frequência  $\omega$  do sinal de saída em regime permanente  $y_P(t)$  é igual à do sinal de entrada  $u(t)$ .

Por essa razão,

vamos chamar  $G(j\omega)$  de (função) resposta em frequência.

## Gráficos de Resposta em Frequência

Em controle, são usuais as seguintes representações gráficas da resposta em frequência:

- 1. Diagrama de Bode
- 2. Diagrama de Nyquist
- 3. Diagrama de Nichols

VIII.3.1. Diagrama de Bode

**Definição:**

Consiste de dois gráficos:

- 1. Módulo:  $|G(j\omega)|_{dB} \times \omega$
- 2. Fase:  $\Delta G(j\omega) \times \omega$  [graus]

em que a frequência  $\omega$  está representada numa escala logarítmica.

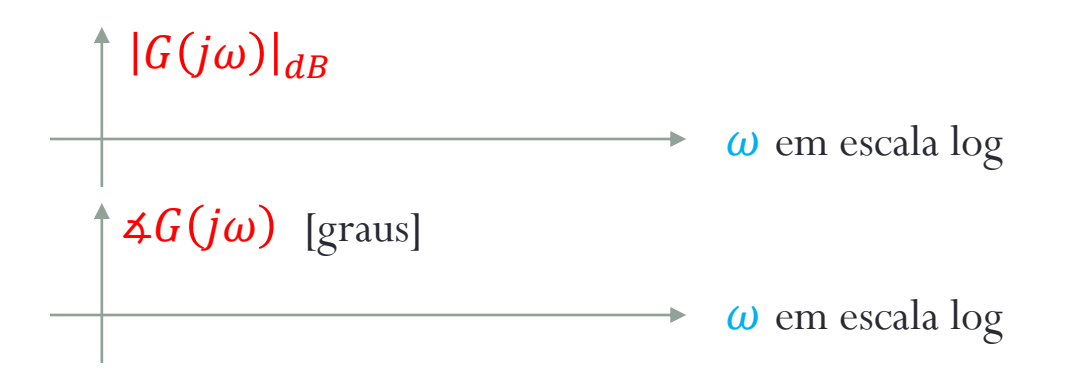

#### **Fatores Básicos:**

1. Ganho:

$$
G(j\omega)=K, \qquad K>0
$$

Portanto,

 $|G(j\omega)|_{dB} = 20 \log K$ ,  $\Delta G(j\omega) = 0^o.$ 

O esboço fica:

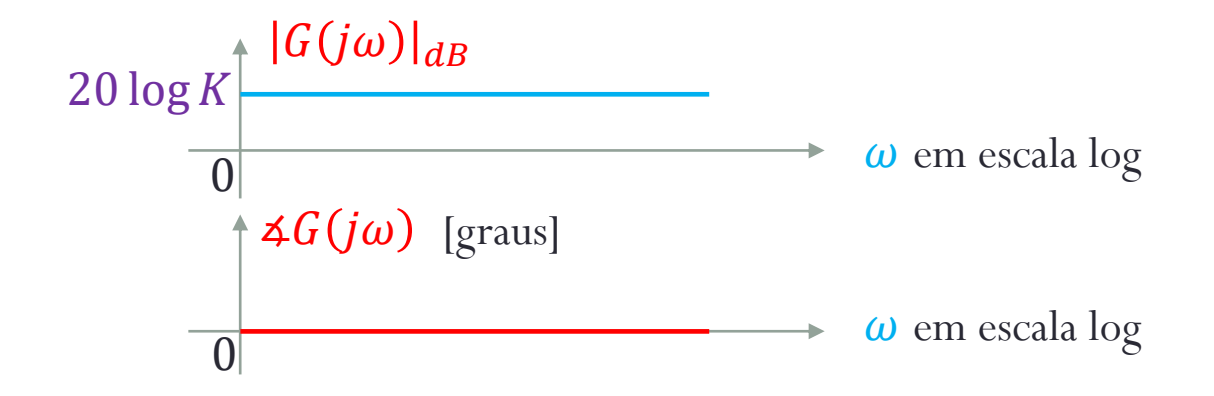

2. Derivador:

 $G(j\omega) = j\omega$ 

Portanto,

 $|G(j\omega)|_{dB} = 20 \log \omega$ ,  $\Delta G(j\omega) = \arctan \frac{\omega}{0} = 90^o.$ O esboço fica:  $\rightarrow \omega$  em escala log  $\Delta G(jω)$  [graus]  $|G(j\omega)|_{dB}$ 90  $\rightarrow \omega$  em escala log  $1<sub>0</sub>$  $20dB$  $Incl. = 20dB/decada$ 0 0

3. Integrador:

 $G(j\omega) = 1/j\omega$ 

Portanto,

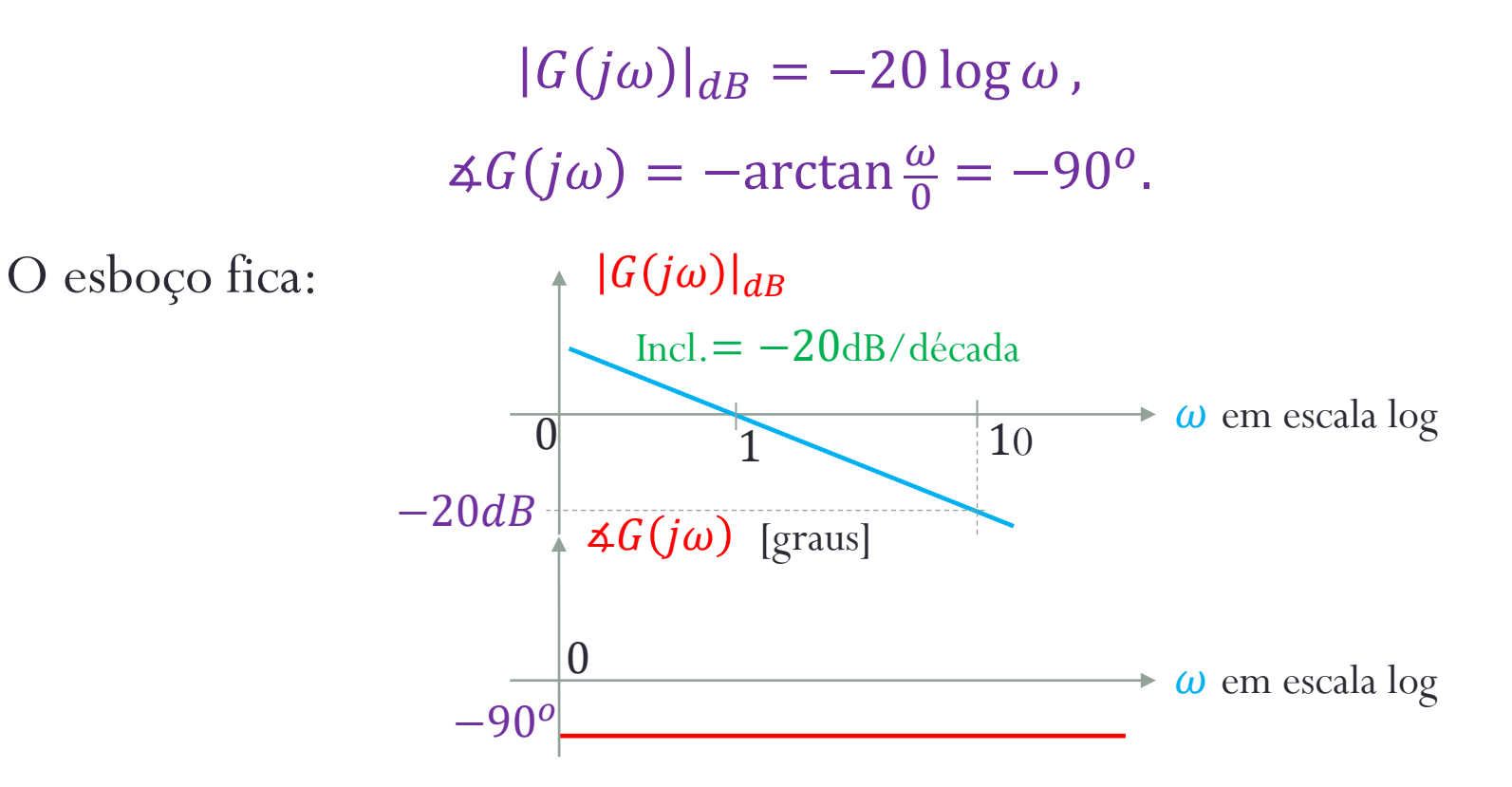

4. Fator de primeira ordem no numerador:

$$
G(j\omega) = j\omega T + 1, \qquad T > 0
$$

Portanto,

 $G(j\omega)|_{dB} = 20 \log \sqrt{1 + \omega^2 T^2}$  $\Delta G(j\omega) = \arctan \omega T$ .

O esboço fica:

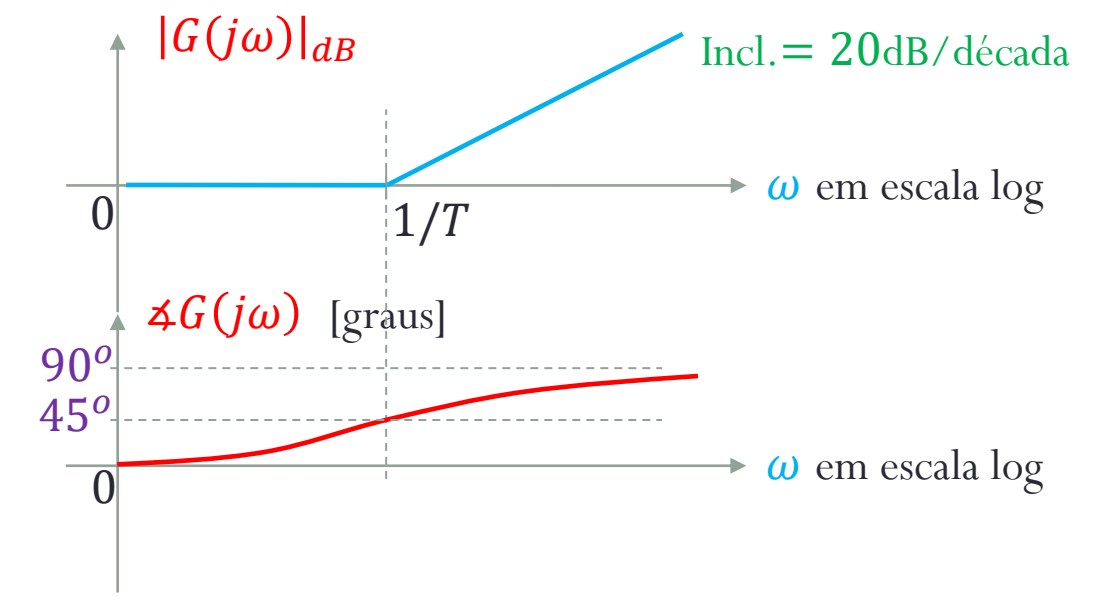

5. Fator de primeira ordem no denominador:

$$
G(j\omega) = 1/(j\omega T + 1), \qquad T > 0
$$

Portanto,

$$
|G(j\omega)|_{dB} = -20\log\sqrt{1+\omega^2T^2},
$$

 $\Delta G(j\omega) = -\arctan \omega T$ .

O esboço fica:

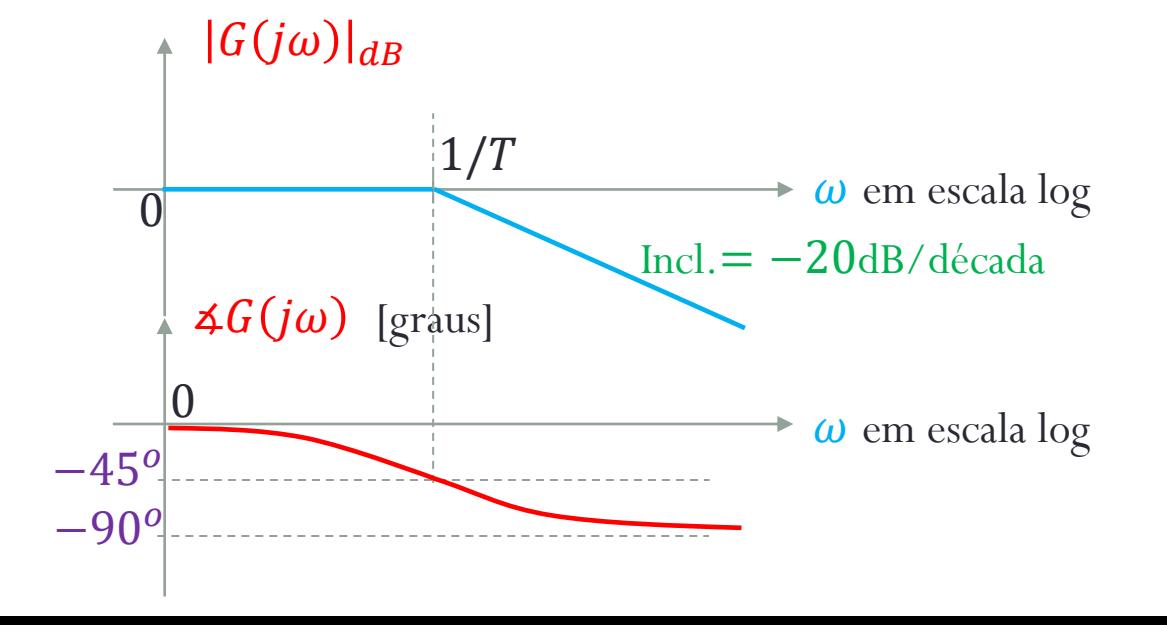

6. Fator de segunda ordem no numerador:

$$
G(j\omega) = 1 + 2\zeta j\omega/\omega_n + (j\omega/\omega_n)^2
$$

Portanto,

$$
|G(j\omega)|_{dB} = 20 \log \sqrt{(1 - \omega^2/\omega_n^2)^2 + (2\zeta\omega/\omega_n)^2},
$$

 $\Delta G(j\omega) = \arctan \frac{2\zeta \omega/\omega_n}{4\pi\omega^2/\omega^2}$  $\frac{2\zeta\omega/\omega_n}{1-\omega^2/\omega_n^2}$ .

Valores Extremos da Fase e Assíntotas do Gráfico de Módulo:

• Baixas frequências  $(\omega \rightarrow 0)$ :

 $\left| G(j\omega) \right|_{dB} = 0$  dB  $\Delta G(j\omega) = 0^{\circ}$ 

• Altas frequências  $(\omega \to \infty)$ :  $|G(j\omega)|_{dR} = 40 \log \omega / \omega_n \text{ dB}$  $\Delta G(i\omega) = +180^\circ$ 

As assíntotas do gráfico de módulo em altas e baixas frequências se encontram em  $\omega = \omega_n$ . Note que nessa frequência,

 $\Delta G(i\omega_n) = +90^\circ$ 

O esboço fica:

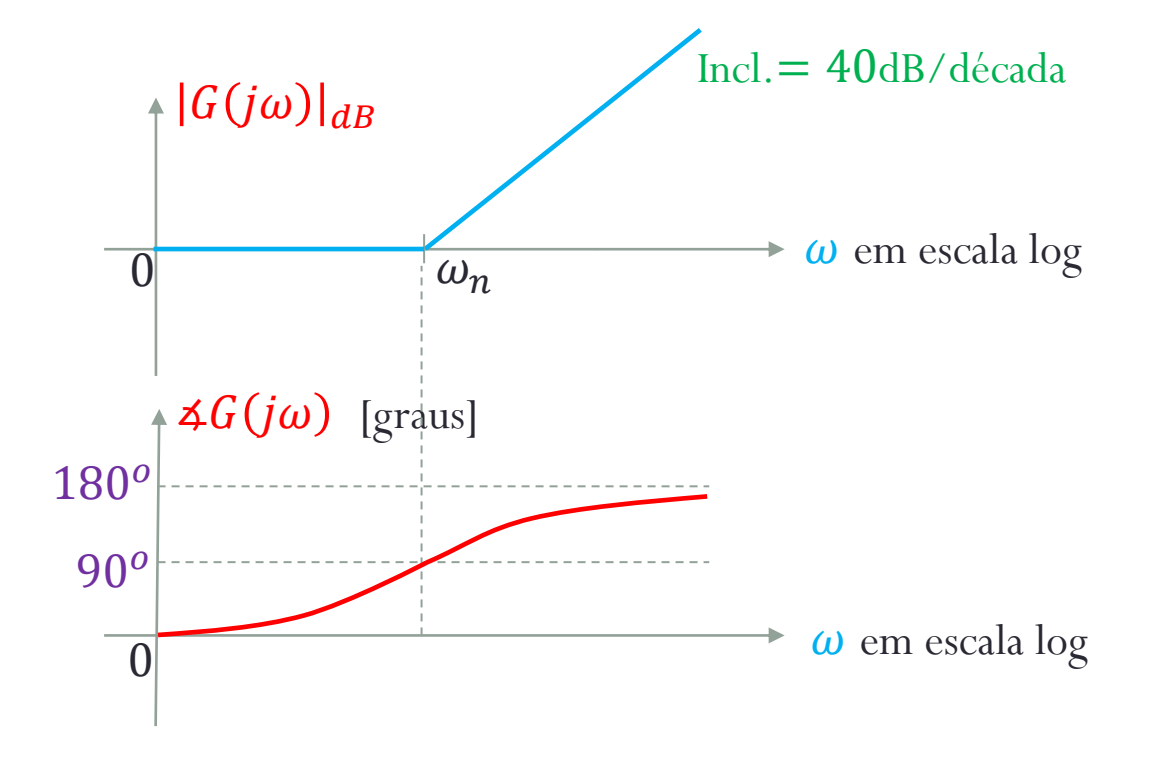

7. Fator de segunda ordem no denominador:

$$
G(j\omega) = \frac{1}{1 + 2\zeta j\omega/\omega_n + (j\omega/\omega_n)^2}
$$

Portanto,

$$
|G(j\omega)|_{dB} = -20 \log \sqrt{(1 - \omega^2/\omega_n^2)^2 + (2\zeta\omega/\omega_n)^2},
$$
  

$$
\Delta G(j\omega) = -\arctan \frac{2\zeta\omega/\omega_n}{1 - \omega^2/\omega_n^2}.
$$

Valores Extremos da Fase e Assíntotas do Gráfico de Módulo:

• Baixas frequências  $(\omega \rightarrow 0)$ :

 $\left| G(j\omega) \right|_{dB} = 0$  dB  $\Delta G(j\omega) = 0^{\circ}$ 

• Altas frequências  $(\omega \to \infty)$ :  $|G(j\omega)|_{dR} = -40 \log \omega/\omega_n \, \text{dB}$  $\Delta G(i\omega) = -180^\circ$ 

As assíntotas do gráfico de módulo em altas e baixas frequências se encontram em  $\omega = \omega_n$ . Note que nessa frequência,

 $\Delta G(i\omega_n) = -90^\circ$ 

O esboço fica:

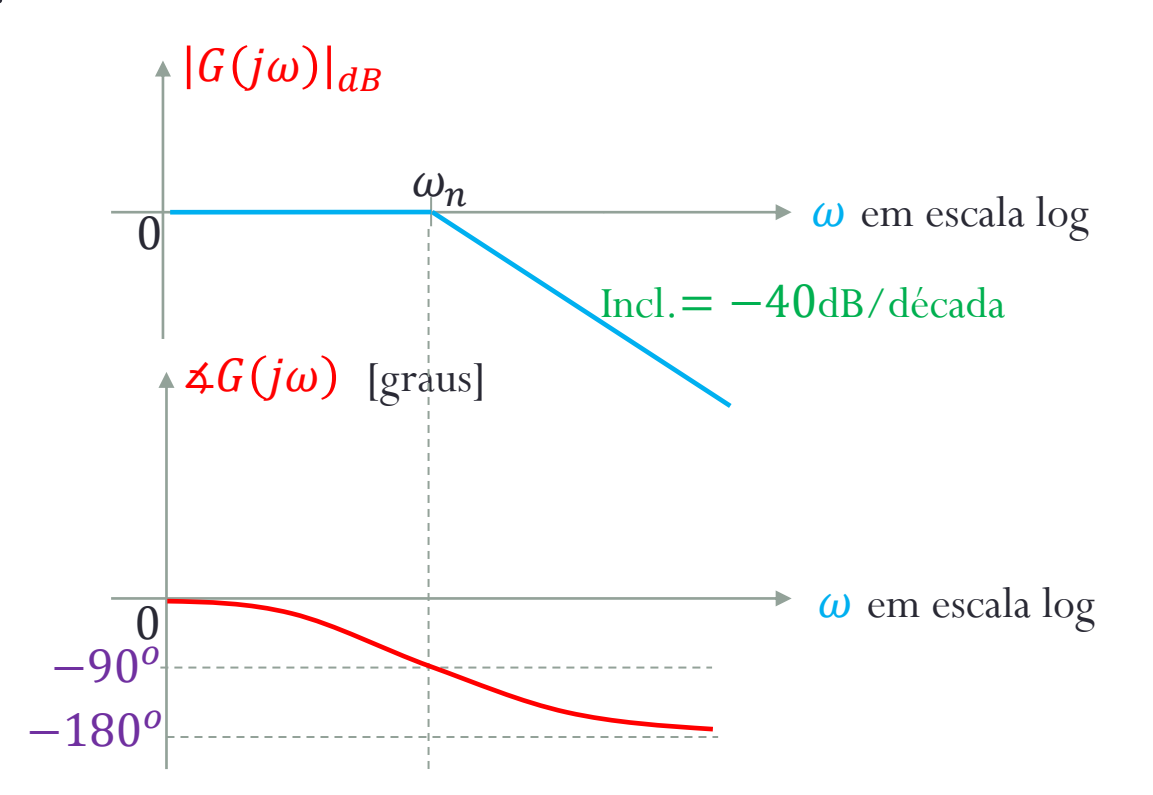

#### **Procedimento Geral para Esboçar um Diagrama de Bode:**

- 1. Reescreva  $G(j\omega)$  de forma a identificar os fatores básicos apresentados acima;
- 2. Obtenha o diagrama geral adicionando as curvas individuais, tanto de módulo, quanto de fase.

# **VIII.3. Gráficos de Resposta em Frequência Exemplo 1:**

Seja o sistema modelado pela seguinte FT:

$$
G(s) = \frac{10(s+3)}{s(s+2)(s^2+s+2)}.
$$

Esboce o diagrama de Bode desse sistema.

#### **Exemplo 2:**

Seja o sistema modelado pela seguinte FT:

$$
G(s) = \frac{20(s + 1)}{s(s + 5)(s^2 + 2s + 10)}
$$

Esboce o diagrama de Bode desse sistema.

#### **Comentários:**

- 1. O diagrama de Bode é simples de ser esboçado;
- 2. Por ele, pode-se facilmente prever os efeitos dos polos e zeros de controladores sobre a resposta em frequência de um sistema;
- 3. Muito útil na análise e projeto de sistemas de controle.

VIII.3.2. Diagrama de Nyquist

**Definição:**

É o gráfico de  $G(j\omega)$ , no plano complexo, para  $\omega$  variando de zero a infinito.

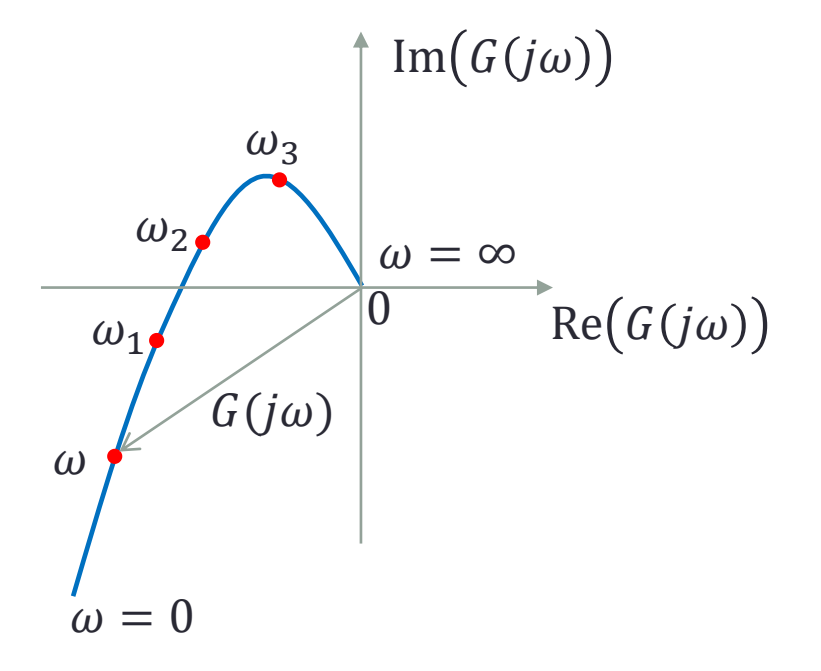

#### **Propriedades Gerais:**

Considere um sistema com FTS dada por

$$
G(j\omega) = \frac{K(1 + j\omega T_a)(1 + j\omega T_b) \dots (1 + 2\bar{\zeta}j\,\omega/\bar{\omega}_n + (j\,\omega/\bar{\omega}_n)^2)}{(j\omega)^{\lambda}(1 + j\omega T_1)(1 + j\omega T_2) \dots (1 + 2\bar{\zeta}j\,\omega/\bar{\omega}_n + (j\,\omega/\bar{\omega}_n)^2)}
$$
(6)

ou

$$
G(j\omega) = \frac{(j\omega)^m + b_{m-1}(j\omega)^{m-1} + \cdots}{(j\omega)^n + a_{n-1}(j\omega)^{n-1} + \cdots}, \qquad m < n. \tag{7}
$$

O diagrama de Nyquist desse sistema apresenta as seguintes características:

1. Início do Gráfico  $(\omega = 0)$ :

$$
\lim_{\omega \to 0} G(j\omega) = \lim_{\omega \to 0} \frac{K}{(j\omega)^{\lambda}} = \frac{K}{\omega^{\lambda}} 4 - 90^{\circ} \times \lambda
$$

Portanto,

• Se 
$$
\lambda = 0
$$
 (tipo 0)  $\Rightarrow \lim_{\omega \to 0} G(j\omega) = K \le 0^{\circ}$   
\n• Se  $\lambda = 1$  (tipo 1)  $\Rightarrow \lim_{\omega \to 0} G(j\omega) = \infty \le -90^{\circ}$   
\n• Se  $\lambda = 2$  (tipo 2)  $\Rightarrow \lim_{\omega \to 0} G(j\omega) = \infty \le -180^{\circ}$   $\qquad \text{Im}(G(j\omega))$   
\n $\omega = 0$   
\n $\lambda = 1$   
\n $\omega = 0$   
\n $\lambda = 1$   
\n $\omega = 0$   
\n $\omega = 0$ 

2. 
$$
\text{Fim do } \text{Gráfico } (\omega = \infty)
$$
:

$$
\lim_{\omega \to \infty} G(j\omega) = \lim_{\omega \to \infty} \frac{1}{(j\omega)^{n-m}} = 0 \leq -90^{\circ} \times (n-m)
$$

Portanto,

• Se 
$$
n - m = 1 \Rightarrow \lim_{\omega \to \infty} G(j\omega) = 0 \le -90^\circ
$$
  
\n• Se  $n - m = 2 \Rightarrow \lim_{\omega \to \infty} G(j\omega) = 0 \le -180^\circ$   
\n• Se  $n - m = 3 \Rightarrow \lim_{\omega \to \infty} G(j\omega) = 0 \le -270^\circ$   
\n•  $n - m = 3^\circ$   
\n $n - m = 3^\circ$   
\n $\sqrt{\omega} = \infty$   
\n $n - m = 2$   
\n $\sqrt{\omega} = m = 1$ 

3. Cruzamento com o Eixo Real:

Ocorre nas frequências  $\omega_1$  em que

 $Im(G(j\omega_1))=0$ 

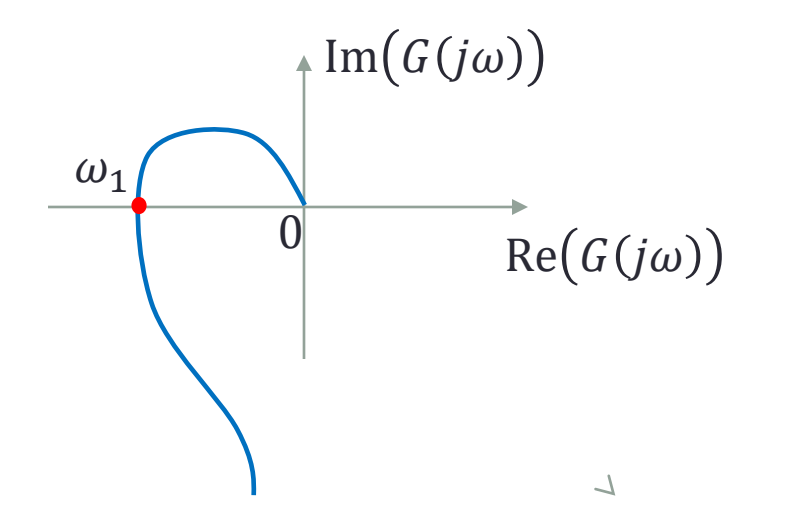
4. Cruzamento com o Eixo Imaginário:

Ocorre nas frequências  $\omega_1$  em que

 $Re(G(j\omega_1))=0$ 

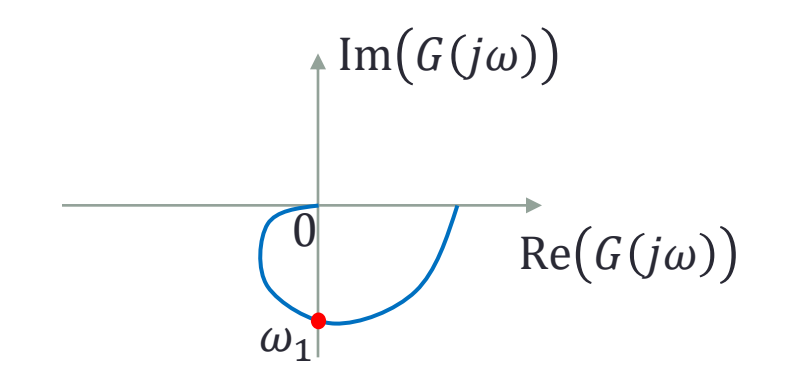

Exemplos:

\n
$$
G(j\omega) = \frac{\omega_n^2}{(j\omega)^2 + 2\zeta \omega_n(j\omega) + \omega_n^2} \underset{n-m=2}{\Rightarrow} \frac{\omega = \infty}{\omega = 0}
$$
\n
$$
\frac{\omega = 0}{\omega} \underset{Re(G(j\omega))}{\omega = 0}
$$
\n2.  $G(j\omega) = \frac{\omega_n^2}{(j\omega)(j\omega + 2\zeta \omega_n)} \underset{n-m=2}{\Rightarrow} \frac{\omega = \infty}{\omega = 0}$ 

\n
$$
\frac{\omega = \infty}{\omega = 0}
$$
\n
$$
\frac{\text{Im}(G(j\omega))}{\omega = 0}
$$

3. 
$$
G(j\omega) = \frac{\omega_n^2}{(j\omega)((j\omega)^2 + 2\zeta\omega_n(j\omega) + \omega_n^2)} \underset{n-m=3}{\Rightarrow} \omega_1
$$
  
\n $\omega_1$   
\n $\omega_2$   
\n $\omega_2$   
\n $\omega_3$   
\n $\omega_4$   
\n $\omega_5$   
\n $\omega = \infty$   
\n $\omega = 0$ 

#### **Exercício:**

No exemplo 3 (acima), calcule a frequência  $\omega_1$  de cruzamento do gráfico de Nyquist com o eixo real.

#### **Comentários:**

- O diagrama de Nyquist é útil:
	- 1. na análise de estabilidade absoluta (Capítulo IV);
	- 2. na análise de estabilidade relativa (Seção VIII.4).

VIII.3.3. Diagrama de Nichols

**Definição:**

É o gráfico de  $|G(jω)|_{dB}$  × 4 $G(jω)$  para ω variando de zero a infinito.

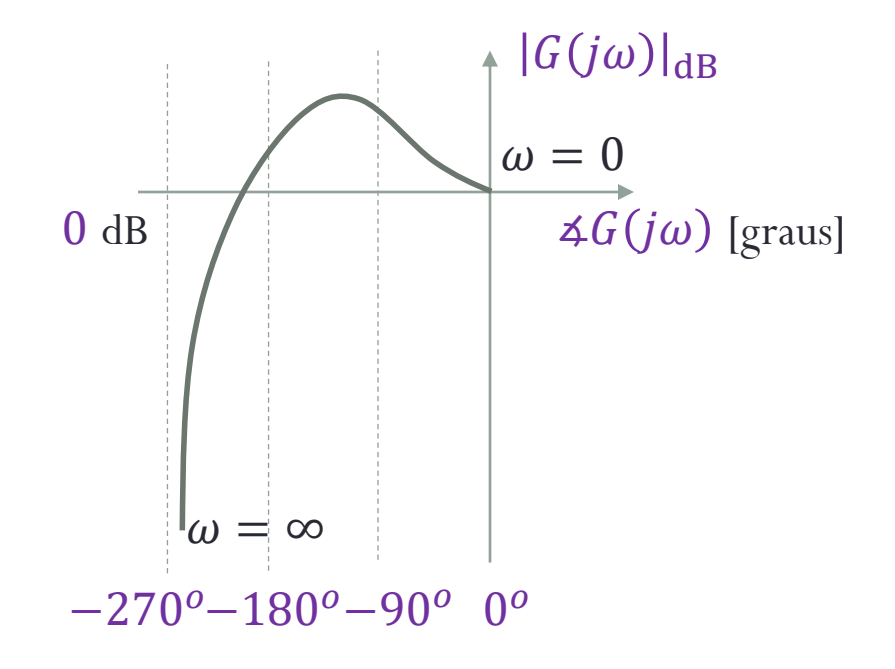

#### **Comentários:**

- 1. O diagrama de Nichols compacta o diagrama de Bode num único gráfico;
- 2. Não há um conjunto de regras para o seu esboço;
- 3. No passado era empregado no ajuste de ganho da malha para satisfazer um pico de ressonância desejado.

# Resposta em Frequência: Malha Fechada

# **VIII.4. Resposta em Frequência de Malha Fechada** VIII.4.1. Definições Preliminares

Curva de módulo típica de sistemas de controle em malha fechada:

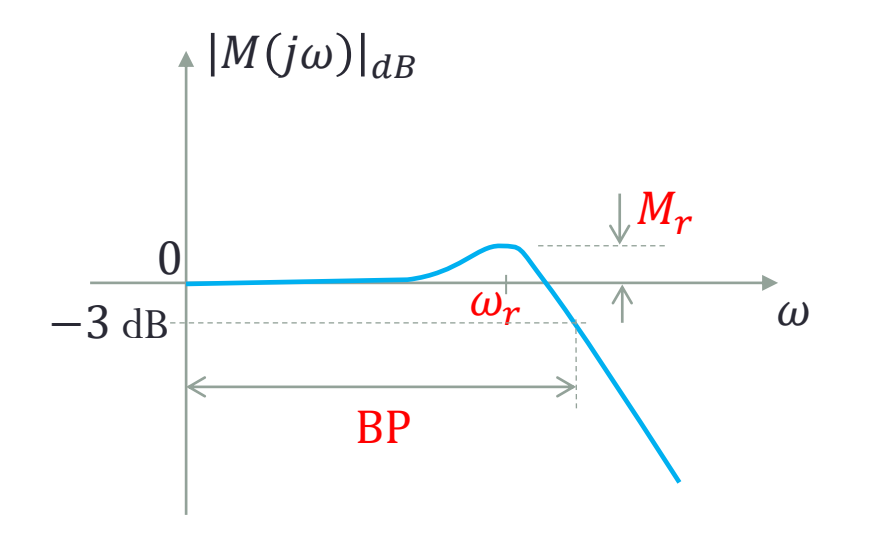

 $\omega_r$ : Frenquência de ressonância  $M_r$ : Pico de ressonância BP: Banda passante

# **VIII.4. Resposta em Frequência de Malha Fechada** VIII.4.2. Sistema de Segunda Ordem Padrão

Neste caso, a função de transferência senoidal (FTS) de malha fechada é:

$$
M(j\omega) = \frac{\omega_n^2}{(j\omega)^2 + 2\zeta\omega_n(j\omega) + \omega_n^2} = \frac{1}{1 + 2\zeta(j\omega/\omega_n) + (j\omega/\omega_n)^2},
$$
(8)

Cujo módulo é

$$
|M(j\omega)| = \left[ \left( 1 - \frac{\omega^2}{\omega_n^2} \right)^2 + \left( \frac{2\zeta\omega}{\omega_n} \right)^2 \right]^{-\frac{1}{2}} \tag{9}
$$

Ou, definindo  $u \triangleq \omega/\omega_n$ ,

$$
|M(j\omega)| = [(1 - u^2)^2 + (2\zeta u)^2]^{-\frac{1}{2}}
$$

(10)

# **VIII.4. Resposta em Frequência de Malha Fechada Frequência de Ressonância:**

A ressonância de um sistema de segunda ordem padrão ocorre na frequência:

$$
\omega_r = \omega_n \sqrt{1 - 2\zeta^2}
$$

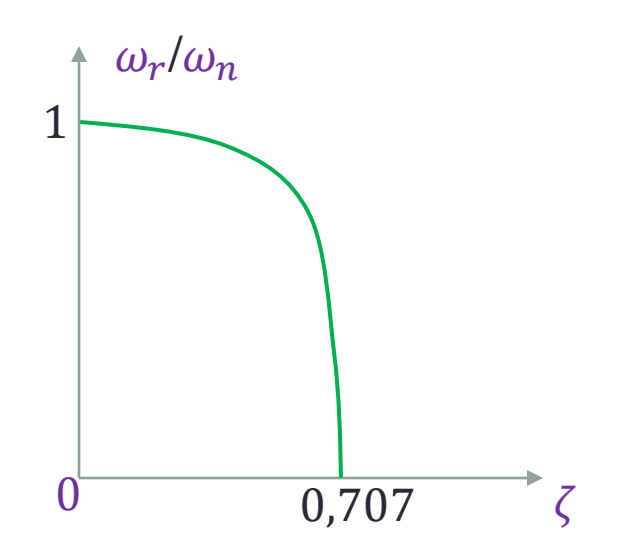

# **Pico de Ressonância: VIII.4. Resposta em Frequência de Malha Fechada**

O pico de ressonância de um sistema de segunda ordem padrão é dado por:

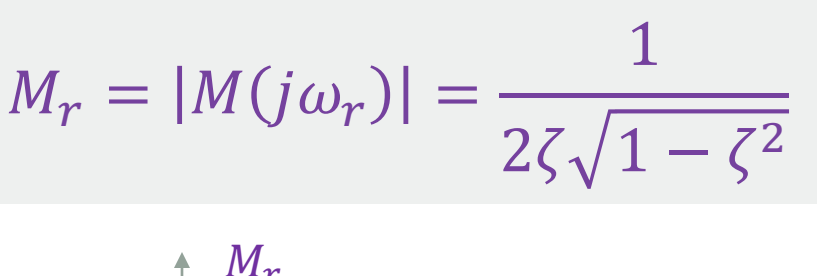

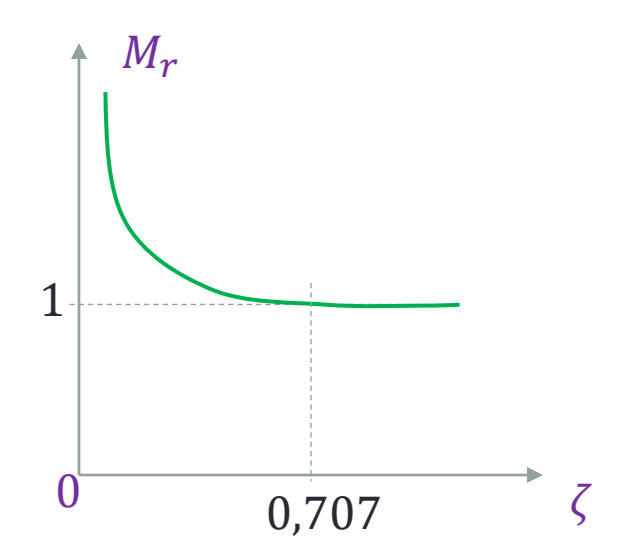

# **VIII.4. Resposta em Frequência de Malha Fechada Banda Passante:**

A banda passante de um sistema de segunda ordem padrão é dada por:

$$
BP = \omega_n \sqrt{(1 - 2\zeta^2) + \sqrt{2 - 4\zeta^2 + 4\zeta^4}}
$$

### VIII.4.3. Efeitos da Inserção de Raízes

#### **Inserção de um Polo:**

Seja o sistema modelado por

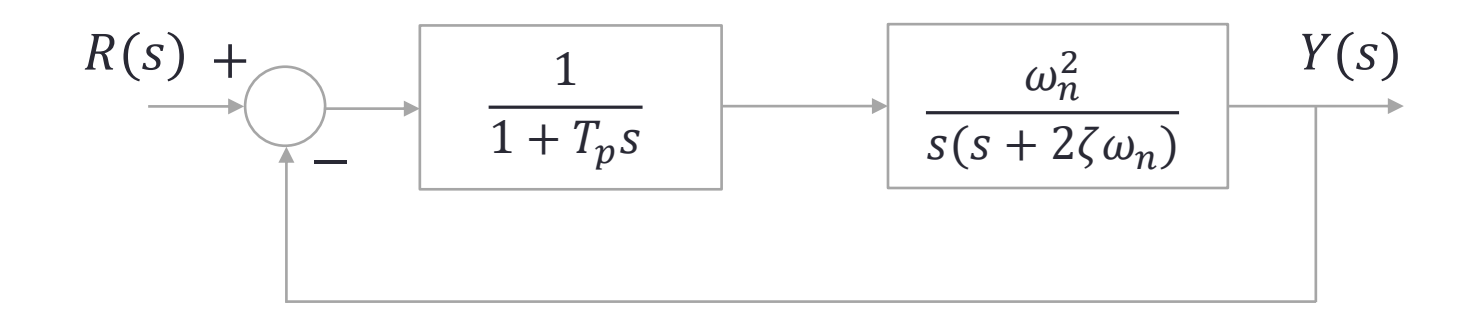

A função de transferência de malha fechada fica

$$
M(s) = \frac{Y(s)}{R(s)} = \frac{\omega_n^2}{T_p s^3 + (2\zeta \omega_n T_p + 1)s^2 + 2\zeta \omega_n s + \omega_n^2}.
$$

Considerando, por exemplo,  $\zeta = 0.707$  e  $\omega_n = 1$  rad/s e variando  $T_p = 0$ ; 1; 2; 3, obtemos as seguintes curvas de módulo:

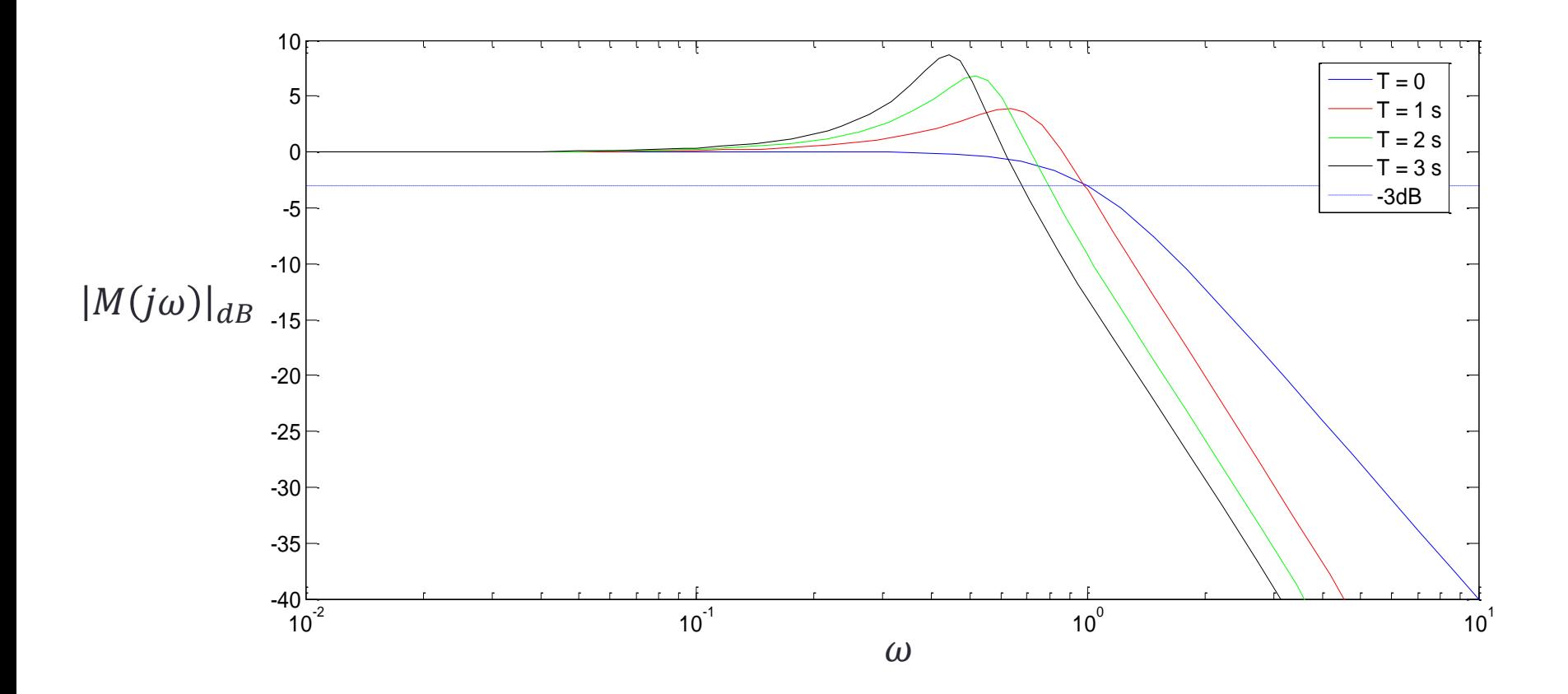

Comentários:

Espera-se, portanto, que o polo de malha aberta inserido em  $\check{s} = -1/T_p$ , à medida que se aumenta  $T_p$ :

- Reduza BP, tornando o sistema mais lento;
- Aumente  $M_r$ , tornando o sistema menos estável.

#### **Inserção de um Zero:**

Seja o sistema modelado por

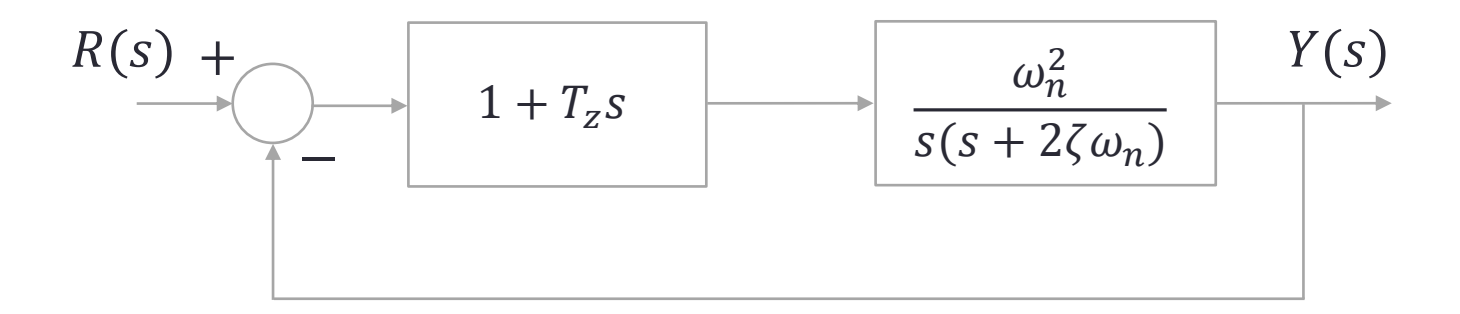

A função de transferência de malha fechada fica

$$
\frac{Y(s)}{R(s)} = \frac{\omega_n^2 (1 + T_z s)}{s^2 + (2\zeta \omega_n + T_z \omega_n^2)s + \omega_n^2}.
$$

Considerando, por exemplo,  $\zeta = 0.4$  e  $\omega_n = 1$  rad/s e variando  $T_z =$ 0; 3; 6; 9, obtemos as seguintes curvas de módulo:

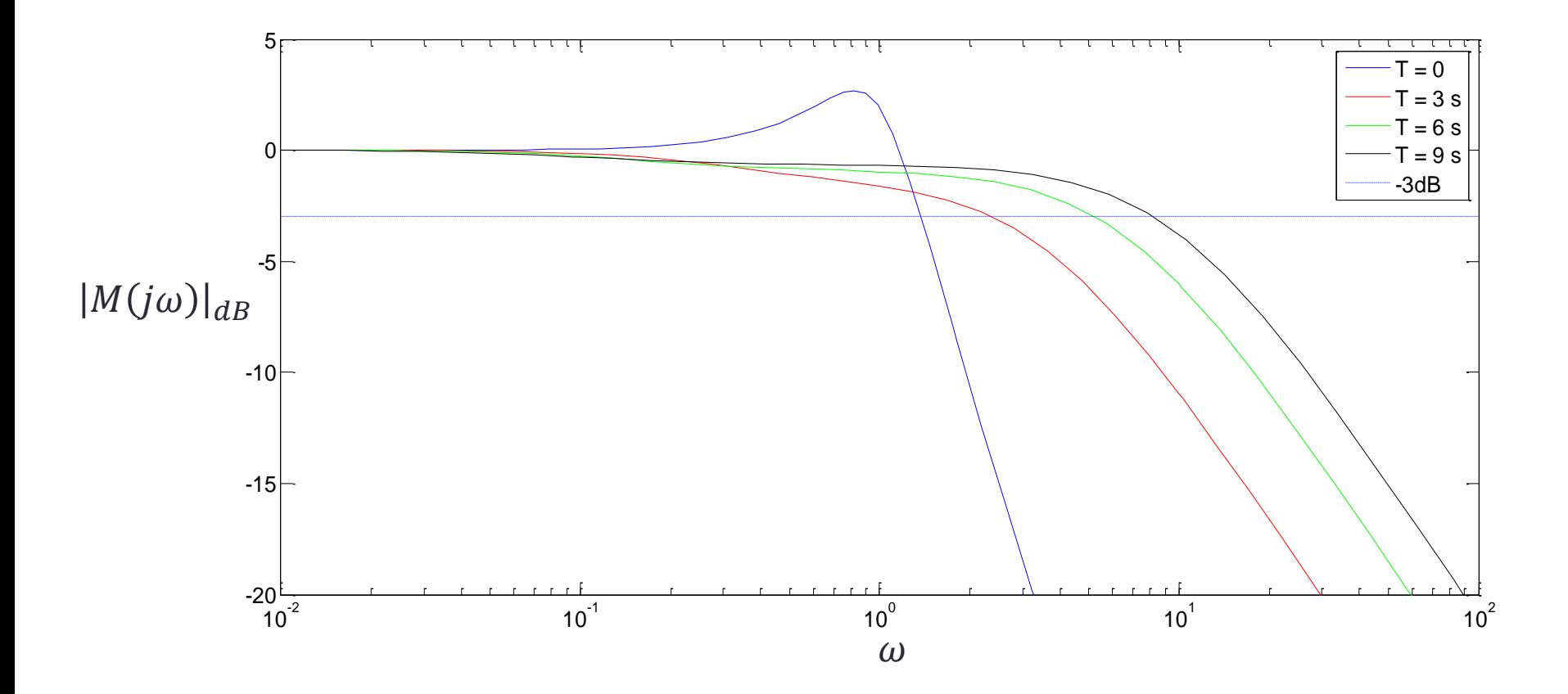

Considerando, por outro lado,  $\zeta = 0.4$  e  $\omega_n = 1$  rad/s e variando  $T_z$ 0; 0,3; 0,6; 0,9, obtemos as seguintes curvas de módulo:

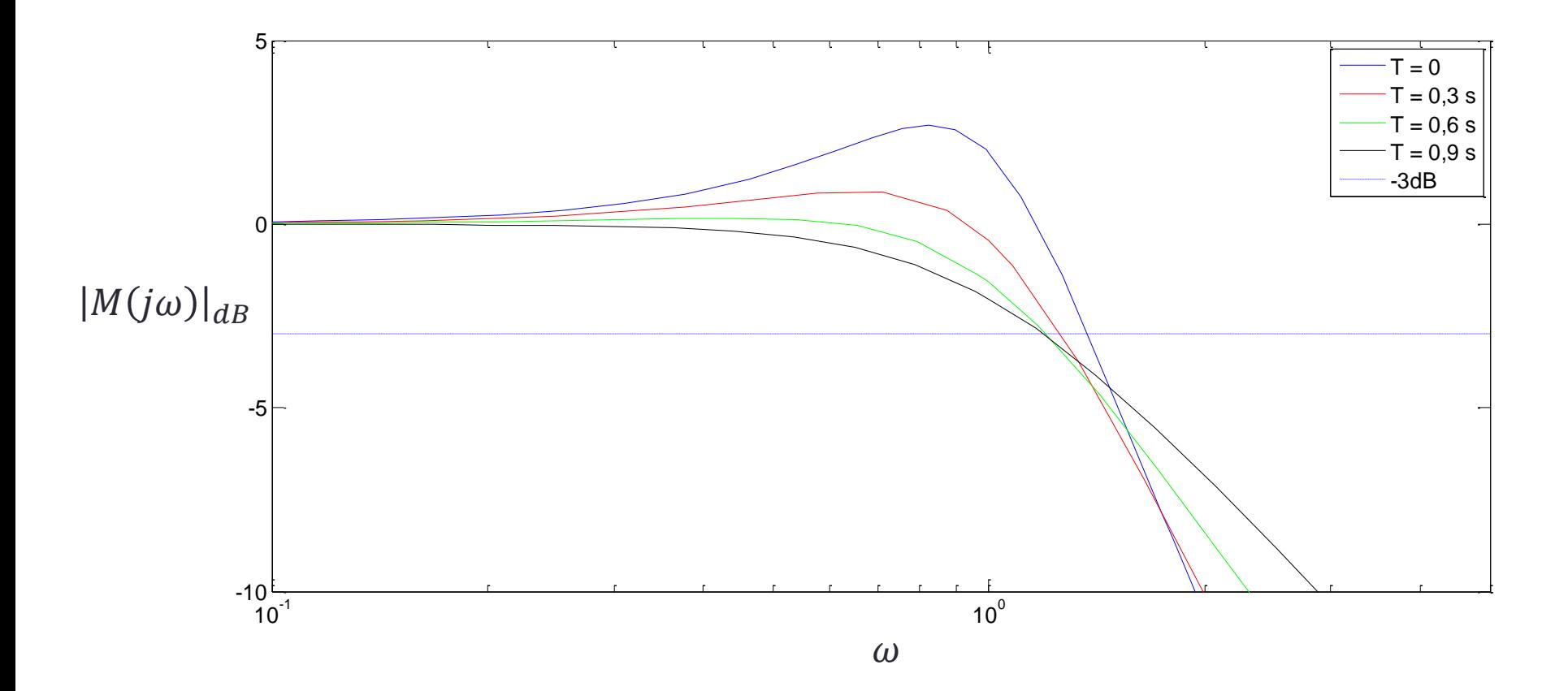

#### Comentários:

Espera-se, portanto, que o zero de malha aberta inserido em  $\check{s} = -1/T_{z}, \grave{a}$ medida que se aumenta  $T_{\boldsymbol{z}}$ :

- $\triangleright$  Para "grandes" valores de  $T_Z$ :
	- Aumente BP, tornando o sistema mais rápido;
	- Reduza  $M_r$ , tornando o sistema mais estável.
- $\triangleright$  Para "pequenos" valores de  $T_z$ :
	- Reduza BP, tornando o sistema mais lento;
	- Reduza  $M_r$ , tornando o sistema mais estável.

# Erro em Regime Permanente

Seja o sistema modelado por

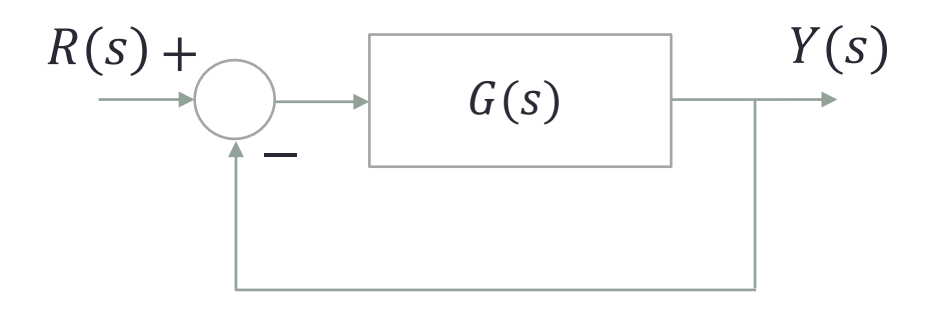

Considere que

$$
G(s) = \frac{K(T_a s + 1)(T_b s + 1) \dots (T_m s + 1)}{s^{\lambda} (T_1 s + 1)(T_2 s + 1) \dots (T_n s + 1)}
$$
(11)

ou

$$
G(j\omega) = \frac{K(T_a j\omega + 1)(T_b j\omega + 1) \dots (T_m j\omega + 1)}{(j\omega)^{\lambda} (T_1 j\omega + 1)(T_2 j\omega + 1) \dots (T_n j\omega + 1)}
$$
(12)

#### **Sistemas Tipo 0:**

O sistema (11) é do tipo 0 se  $\lambda = 0$ . Neste caso, a constante de erro de posição  $\kappa_p$  é

$$
\kappa_p \triangleq \lim_{s \to 0} G(s) = \lim_{s \to 0} \frac{K(T_a s + 1)(T_b s + 1) \dots (T_m s + 1)}{(T_1 s + 1)(T_2 s + 1) \dots (T_n s + 1)} = K
$$

Por outro lado, fazendo  $\omega \to 0$  em (12), o módulo  $|G(j\omega)|$  pode ser aproximado por

 $|\bar{G}(j\omega)| = K,$ 

donde conclui-se que

$$
\kappa_p = |\bar{G}(j\omega)|
$$

Graficamente:

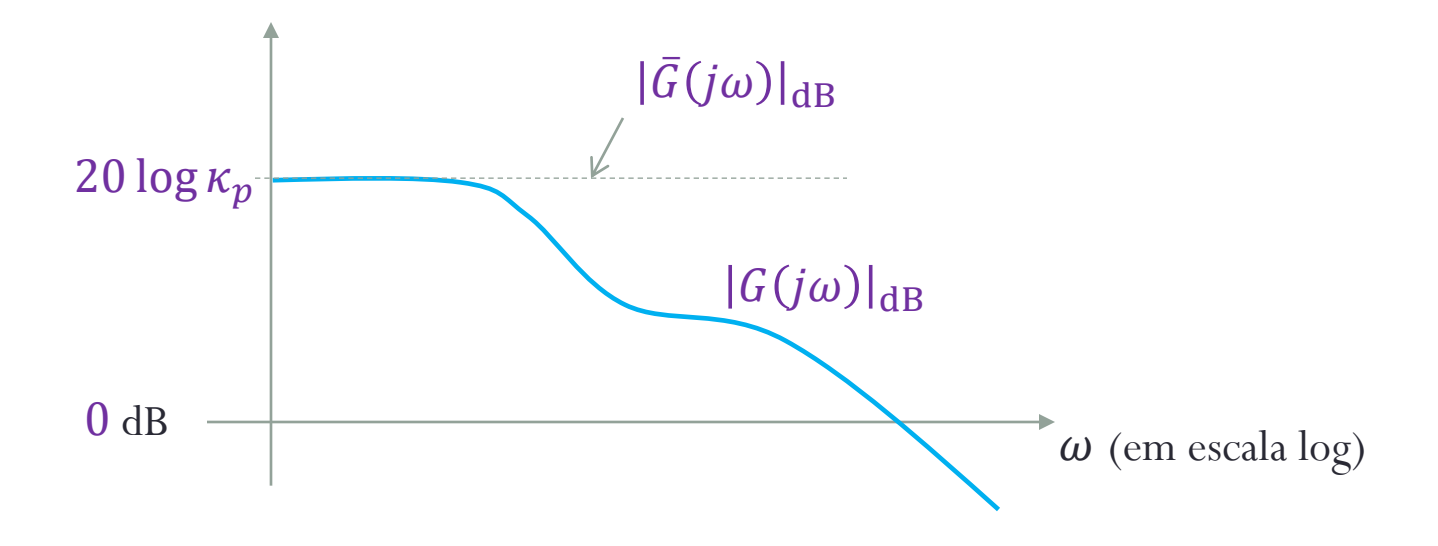

#### **Sistemas Tipo 1:**

O sistema (11) é do tipo 1 se  $\lambda = 1$ . Neste caso, a constante de erro de velocidade  $\kappa_{\nu}$  é

$$
\kappa_v \triangleq \lim_{s \to 0} sG(s) = \lim_{s \to 0} s \frac{K(T_a s + 1)(T_b s + 1) \dots (T_m s + 1)}{s(T_1 s + 1)(T_2 s + 1) \dots (T_n s + 1)} = K
$$

Por outro lado, fazendo  $\omega \to 0$  em (12), o módulo  $|G(j\omega)|$  pode ser aproximado por

$$
|\bar{G}(j\omega)| = \left|\frac{K}{j\omega}\right| = \frac{\kappa_v}{\omega}.
$$
 (13)

Logo,

- Fazendo  $\omega = 1$  na equação (13), obtemos:  $\kappa_v = |\bar{G}(i1)|$
- Fazendo $|\bar{G}(j\omega_1)| = 1$  na equação (13), obtemos:

 $\kappa_v = \omega_1$ 

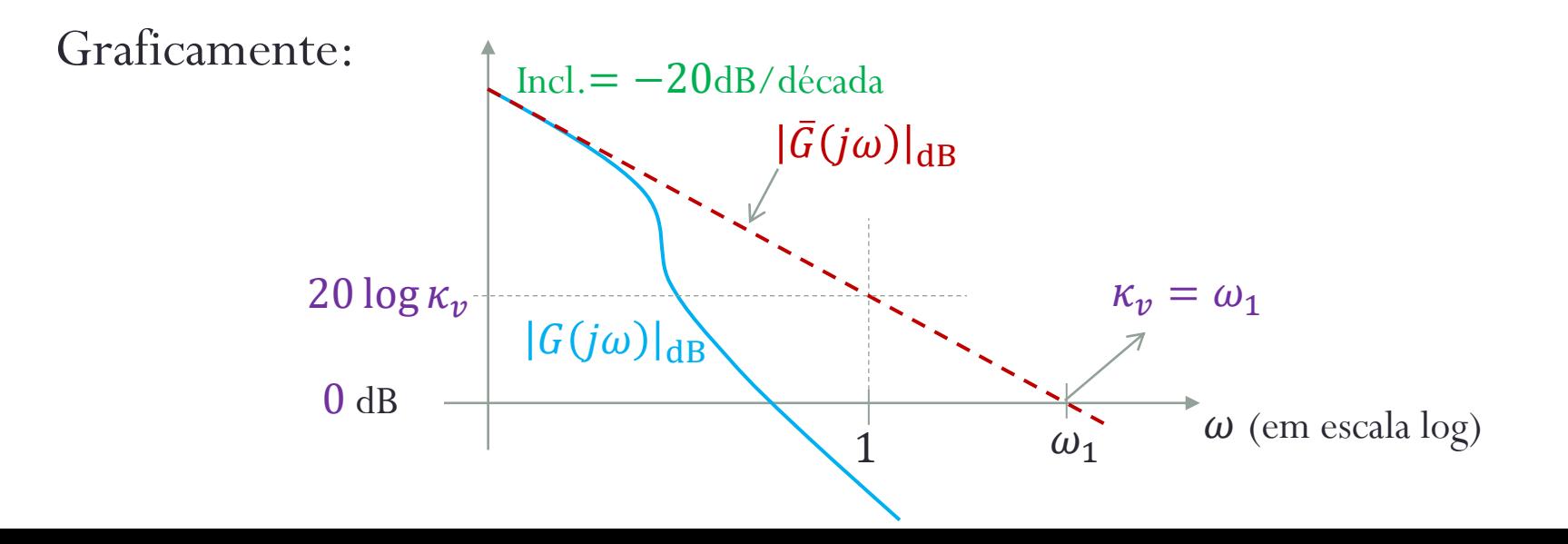

#### **Sistemas Tipo 2:**

O sistema (11) é do tipo 2 se  $\lambda = 2$ . Neste caso, a constante de erro de aceleração  $\kappa_a$  é

$$
\kappa_a \triangleq \lim_{s \to 0} s^2 G(s) = \lim_{s \to 0} s^2 \frac{K(T_a s + 1)(T_b s + 1) \dots (T_m s + 1)}{s^2 (T_1 s + 1)(T_2 s + 1) \dots (T_n s + 1)} = K
$$

Por outro lado, fazendo  $\omega \to 0$  em (12), o módulo  $|G(j\omega)|$  pode ser aproximado por

$$
|\bar{G}(j\omega)| = \left|\frac{K}{(j\omega)^2}\right| = \frac{\kappa_a}{\omega^2} \tag{14}
$$

Logo,

- Fazendo  $\omega = 1$  na equação (14), obtemos:  $\kappa_a = |\bar{G}(i1)|$
- Fazendo $|G(j\omega_1)| = 1$  na equação (14), obtemos:  $\kappa_a = \omega_1^2$

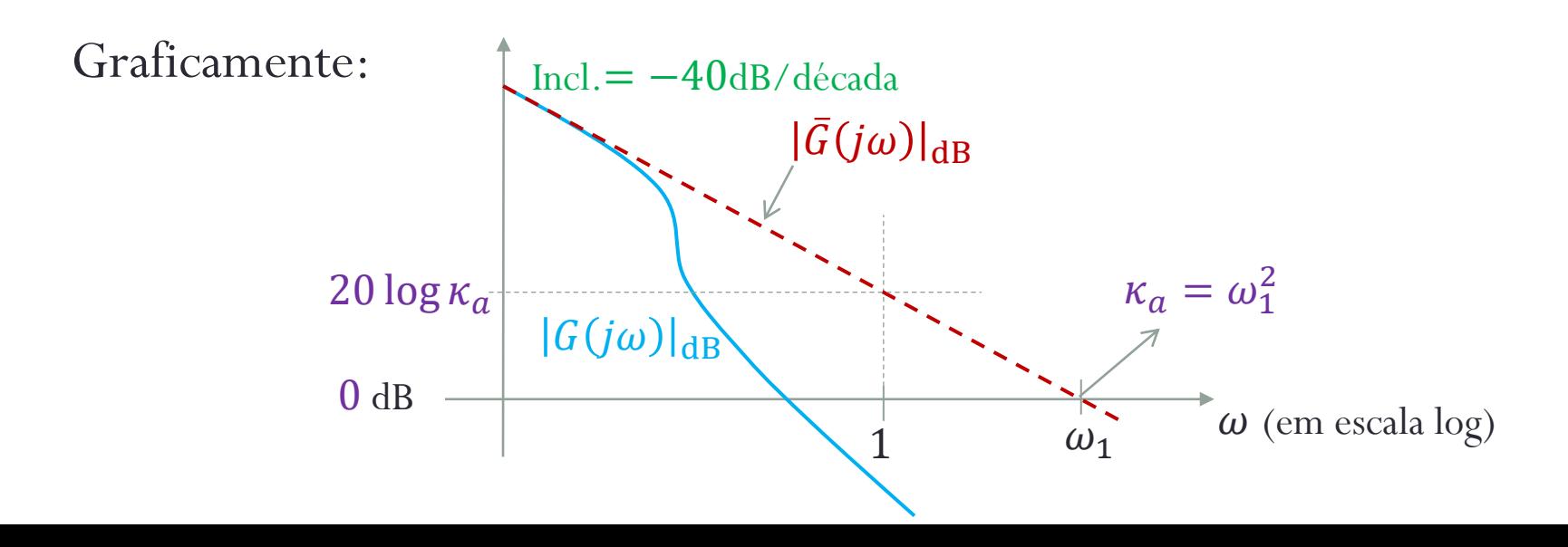

# Estabilidade Relativa

VIII.6.1. Definições

**Estabilidade Relativa:**

Estabilidade relativa de um sistema de controle consiste no seu grau de estabilidade.

#### **Como Quantificar a Estabilidade Relativa?**

Por exemplo, quanto maior o  $M_p$  ou o  $M_r,$  menos estável é o sistema!

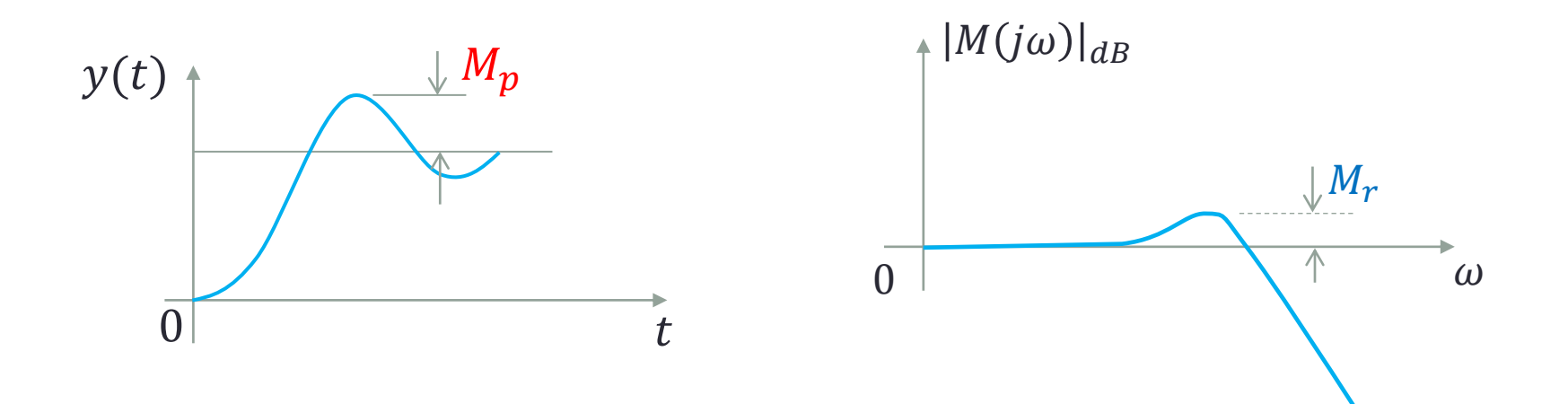

#### **Exemplo Computacional:**

Seja o sistema de controle em malha fechada modelado por:

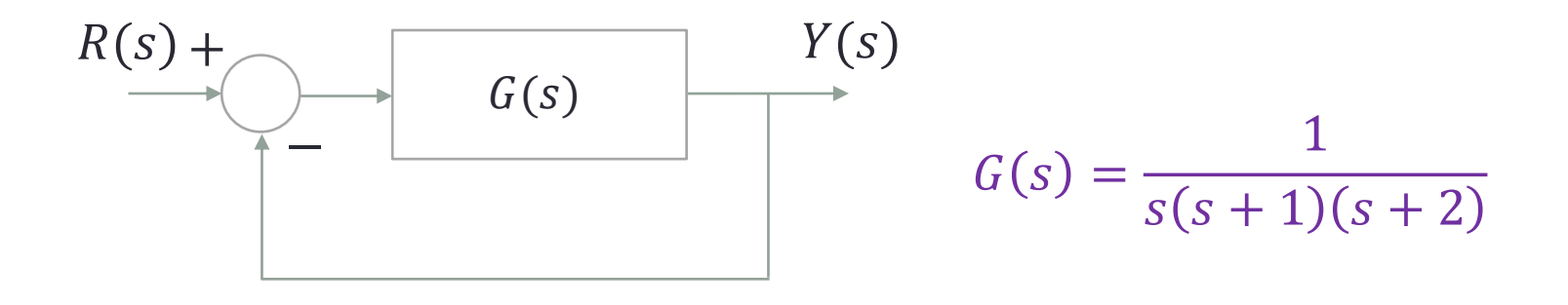

Usando o comando rltool do MATLAB, mova os polos de malha fechada, aproximando-os e afastando-os do semiplano complexo da direita e observe nos gráficos de resposta o que acontece com  $M_p$  e  $M_r$  .

#### **Margens de Estabilidade:**

Seja um sistema modelado por:

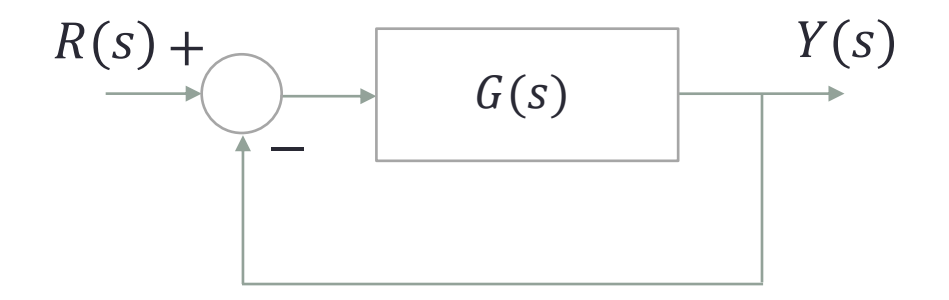

e considere que  $G(s)$  não tenha nem polos nem zeros no semiplano complexo da direita.

Uma forma bastante usual de medir a estabilidade relativa do sistema em questão é mediante a "distância" do diagrama de Nyquist de  $G(j\omega)$  ao ponto -1.

Para medir essa "distância", utilizamos as chamadas margem de fase e margem de ganho, que são definidas em seguida.

Frequência de Cruzamento de Ganho (ω<sub>ca</sub>):

É definida como a frequência  $\omega = \omega_{cg}$  tal que

 $|G(j\omega_{cg})|=1$ 

Frequência de Cruzamento de Fase (ω<sub>cf</sub>):

É definida como a frequência  $\omega = \omega_{cf}$  tal que

 $\Delta G(j\omega_{cf}) = \pm 180^\circ$ 

Margem de Fase  $(\mu_f)$ :

$$
\mu_f \triangleq 180^o + 4G(j\omega_{cg})
$$
 [graus]

Margem de Ganho  $(\mu_g)$ :

$$
\mu_{g_{(dB)}} \triangleq 20 \log \frac{1}{|G(j\omega_{cf})|}
$$
 [dB]
# **VIII.6. Estabilidade Relativa**

# VIII.6.2. Medição Gráfica das Margens de Estabilidade **Diagrama de Nyquist:**

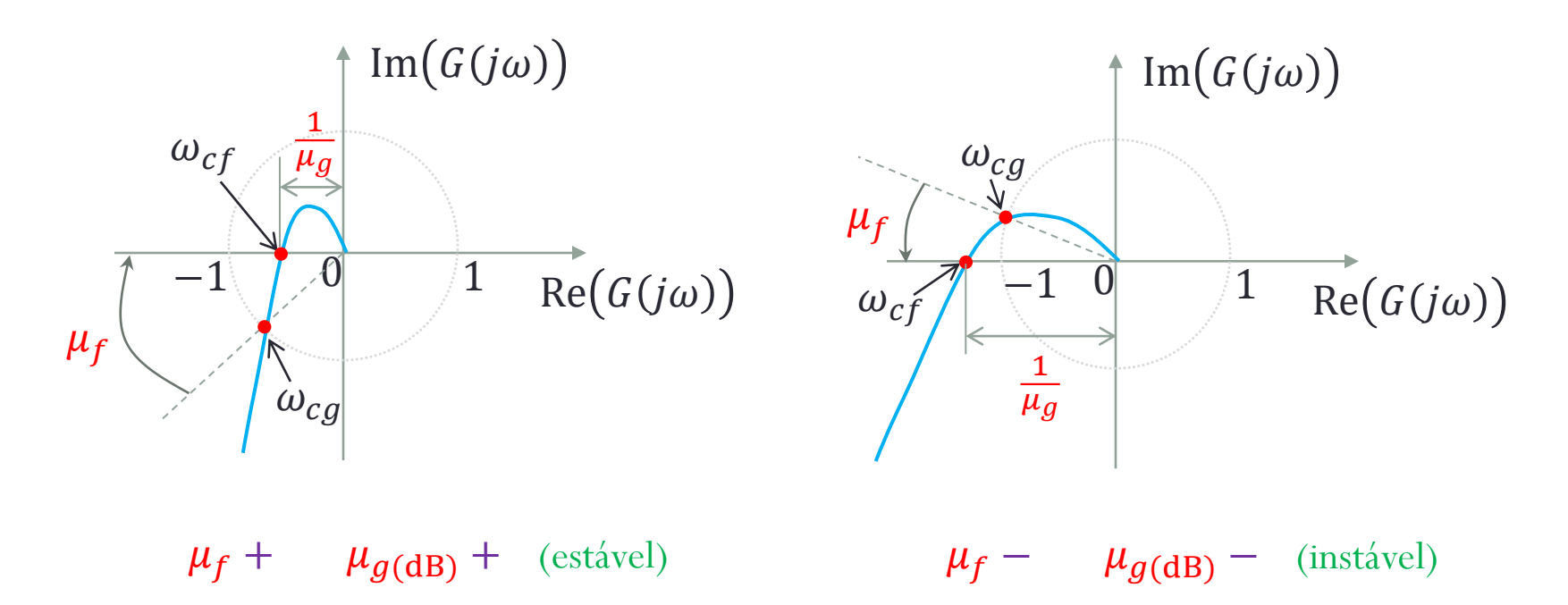

## **VIII.6. Estabilidade Relativa**

#### **Diagrama de Bode:**

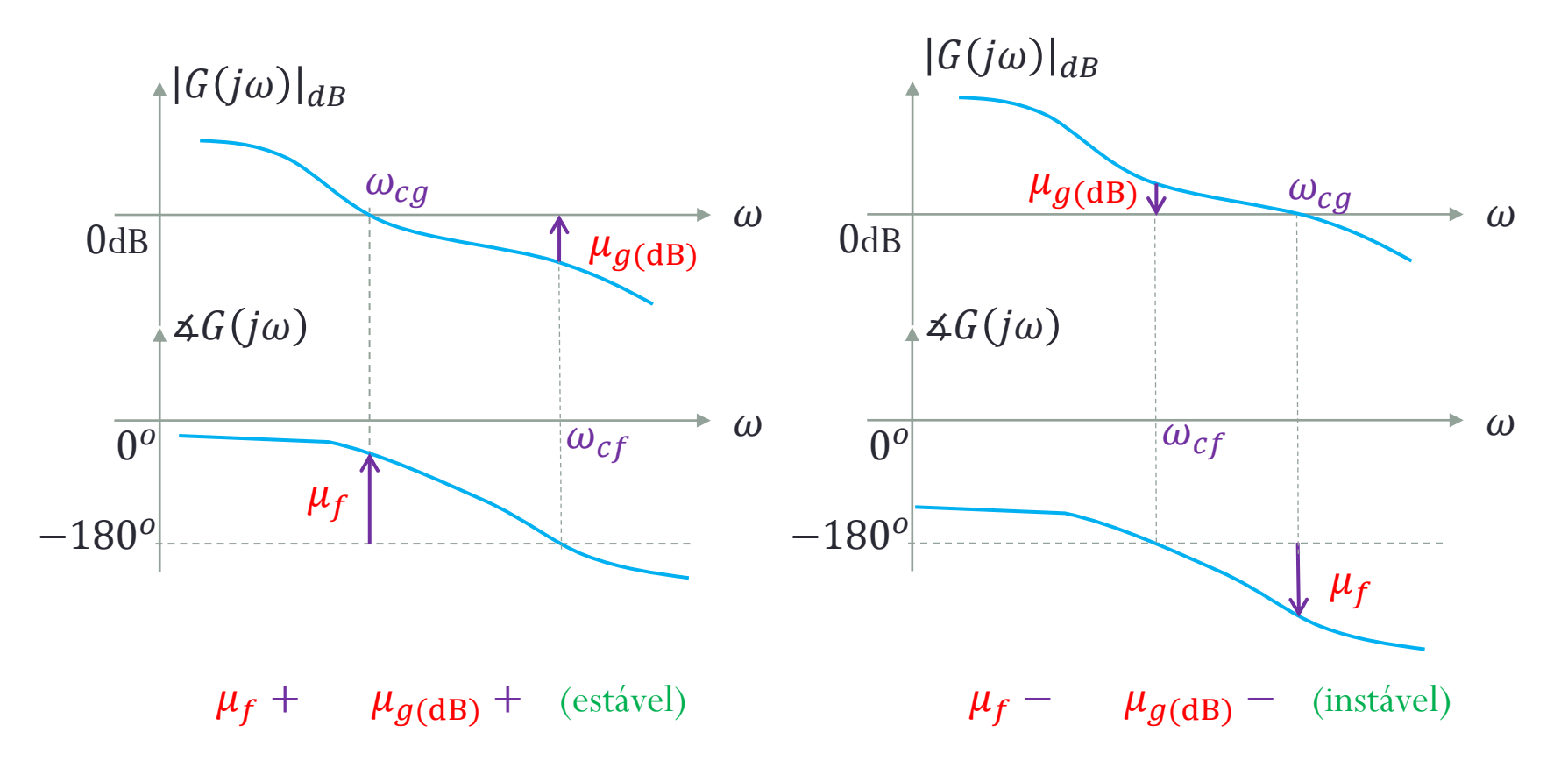

## **VIII.6. Estabilidade Relativa**

#### **Diagrama de Nichols:**

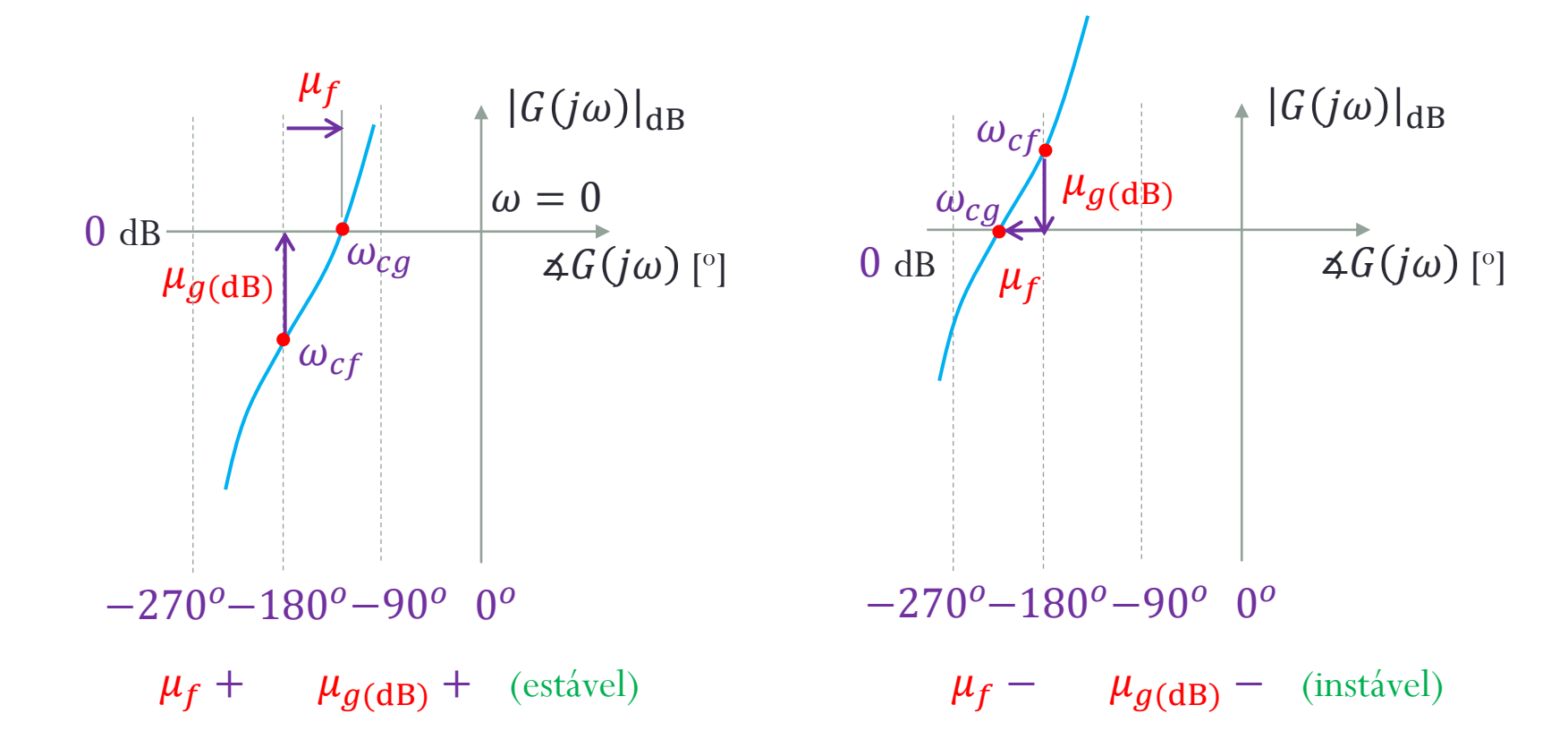

# Obrigado pela presença e atenção!